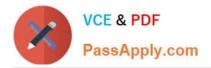

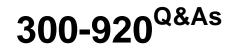

Developing Applications for Cisco Webex and Webex Devices (DEVWBX)

# Pass Cisco 300-920 Exam with 100% Guarantee

Free Download Real Questions & Answers **PDF** and **VCE** file from:

https://www.passapply.com/300-920.html

# 100% Passing Guarantee 100% Money Back Assurance

Following Questions and Answers are all new published by Cisco Official Exam Center

Instant Download After Purchase

- 100% Money Back Guarantee
- 😳 365 Days Free Update
- 800,000+ Satisfied Customers

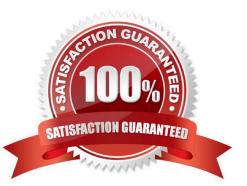

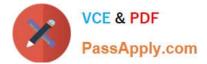

## **QUESTION 1**

| xapi.on('ready<br>console.l | <pre>//, () =&gt; {     g("connection successful"); </pre>                                                  |
|-----------------------------|----------------------------------------------------------------------------------------------------|
| // Start                    | a call                                                                                                    |
| *                           | *                                                                                                    |
| .the                        | <pre>((call) =&gt; {   console.log(`Started call with status: \${call.status}, id: \${call.CallId}');</pre> |

Refer to the exhibit. Assume that there is already a connection to a device for this jsxapi.code snippet. Which snippet completes the code so that the connected device makes a call to the user jdoe@example.com?

| -   |                  |           |                                    |
|-----|------------------|-----------|------------------------------------|
| xap | i.command('Call' | ', { SIP: | <pre>`jdoe@example.com' })</pre>   |
| xar | i.command(\STP/  | (Number   | : 'jdoe@example.com'})             |
| mar |                  | (1111111  | Jacobana Protocom 11               |
| xap | i.command('Dial' | , {Number | <pre>c: `jdoe@example.com' }</pre> |

- A. Option A
- B. Option B
- C. Option C
- D. Option D

Reference: https://github.com/CiscoDevNet/labs-xapi/pull/12/files/40c9fc38e115f4dec4709836501a165008caeaba

#### **QUESTION 2**

Which element is needed to build a Web application that authenticates Webex users and can post messages under the user\\'s identity?

- A. OAuth integration configured with the `messages\_write\\' scope
- B. bot access token
- C. Guest Issuer application
- D. self-signed certificate that is created from a public authority

Correct Answer: D

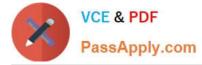

#### Correct Answer: A

Reference: https://developer.webex.com/blog/real-world-walkthrough-of-building-an-oauth-webex-integration

# **QUESTION 3**

```
i<https://api.ciscospark.com/v1/people?
max=1&cursor=bGltaXQ9MSZluZGV4PTI=>; rel="next"
Content-Type: application/json;charset=UTF-8
{
    "notFoundIds":null,
    "items":[
        {
        "id": "Y2lzY29zcGFyazovL3VzL1BFT1y1mZjViLTQ4OdltYjUyOS110WQ3NTRjYWJiMz1".
        "emails": ["johnDoe@example.com"],
        "displayName" "John Doe",
        "firstName": "John",
        "lastName": "Doe",
        ...
        }
    ]
}
```

Refer to the exhibit. A Webex Teams REST API response is shown with the HTTP Header missing. Which HTTP header expected in this response?

A. Push

B. Link

C. Patch

D. Put

Correct Answer: B

Reference: https://developer-portal-intb.ciscospark.com/docs/api/basics

## **QUESTION 4**

What happens if a meeting is in progress when a DelMeeting request is sent in the Webex Meetings XML API?

- A. The meeting host is notified and prompted to allow the meeting to be deleted.
- B. The DelMeeting request drops all call-in users and deletes the meeting.
- C. The DelMeeting request waits until the meeting is completed and then deletes the meeting.
- D. The DelMeeting request results in an error.

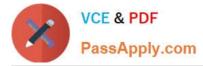

Correct Answer: A

Reference: https://pdfslide.net/documents/webex-we.html (p.216)

# **QUESTION 5**

#### DRAG DROP

The Express framework receives a Webex Teams webhook event when someone presses a button in an Adaptive Card. Drag and drop the property names onto the code snippet to access the form field named "preference". Not all options are used.

Select and Place:

| app.use(expre | ss.json());<br>//cardcatcher', function(req, res){ |
|---------------|----------------------------------------------------|
| webex.at      | achmentActions. (req.bodyid)                       |
| .then(ca      | dSubmission => {                                   |
| 1.2.7.        | lunchPreference = cardSubmissionpreference         |
| })            |                                                    |
| });           |                                                    |
| A             | 50 D                                               |
|               | action data form                                   |
|               | get inputs post                                    |

Correct Answer:

|      | <pre>se(express.json());</pre>                                                               |
|------|----------------------------------------------------------------------------------------------|
| app. | <pre>post ('/cardcatcher', function(req, res) {</pre>                                        |
|      | <pre>webex.attachmentActions. action (req.body. form .id) .then(cardSubmission =&gt; {</pre> |
|      |                                                                                              |
|      | <pre>lunchPreference = cardSubmission. data .preference;</pre>                               |
| }    | •)                                                                                           |
| });  |                                                                                              |

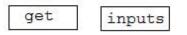

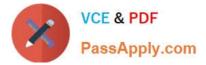

Reference: https://github.com/marchfederico/ciscospark-websocket-events

<u>300-920 VCE Dumps</u>

300-920 Practice Test

300-920 Exam Questions